# Dane techniczne

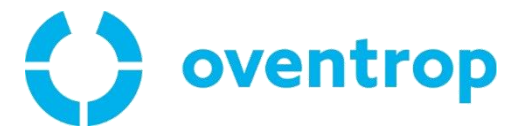

# HydroCom V

# Zawory równoważące PN16, DN 15÷32

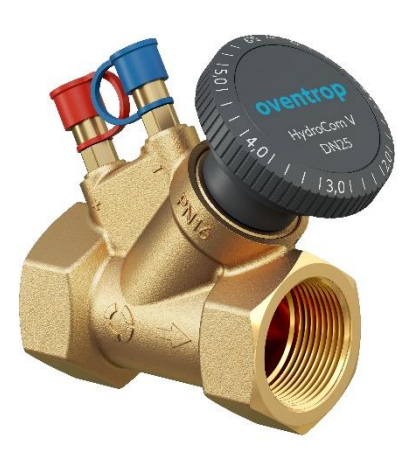

Zawory równoważące HydroCom V do hydraulicznego równoważenia obiegów i odbiorników ciepła instalacji grzewczej lub chłodzącej.

Zawór HydroCom V jest zbudowany ze skośnego korpusu, głowicy uszczelnionej oringiem, ergonomicznego pokrętła z funkcjami zamknięcia i nastawy wstępnej (w zakresie jednego niepełnego obrotu) i dwóch szybkozłącznych, wielofunkcyjnych zaworków Hydro-Port. Wszystkie elementy funkcyjne umieszczono w jednej płaszczyźnie i po jednej stronie korpusu.

#### **Funkcje:**

- precyzyjne dławienie przepływu
- odtwarzalna nastawa wstępna z możliwością blokowania i plombowania
- możliwość odcięcia przepływu
- złącze do pomiaru przepływu
- złącze do rurki impulsowej
- opróżnianie, napełnianie i odpowietrzanie instalacji, przed i za zaworem

### Zalety:

- + do szybkiego odcięcia przepływu i nastawy wystarczy niepełny obrót pokrętła
- + pokrętło z nadrukiem wartości współczynnika K<sub>v</sub>
- + zaworki HydroPort z szybkozłączami, zapewniającymi proste, szybkie i pewne przyłączenie akcesoriów

### Dane techniczne

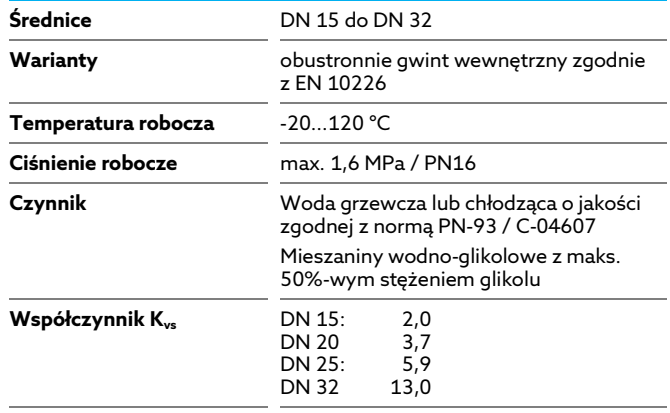

# Specyfikacja produktu

# Funkcje

### Regulacja przepływu

Regulacja przepływu jest funkcją ruchu grzybka zaworu względem jego nieruchomego gniazda. Wykonując niepełny obrót pokrętłem zaworu HydroCom V można ustawić pożądaną nastawę wstępną w pełnym zakresie (skala nastawy obejmuje zakres od pozycji pełnego otwarcia do całkowitego zamknięcia zaworu). Wybrana nastawa jest widoczna na pokrętle jako wartość Kv, dlatego użycie tabel w celu dokonania nastawy wstępnej nie jest konieczne.

### Nastawa wstępna

- Odtwarzalność: po przymknięciu lub zamknięciu zaworu jego ponowne otwarcie jest ograniczone do pozycji wyznaczonej nastawą wstępną
- Blokada: zawór można zablokować na wybranej nastawie wstępnej

### **Odcięcie**

Odcięcie przepływu nastąpi po przekręceniu pokrętła zaworu do oporu zgodnie z ruchem wskazówek zegara. Pozycję pełnego otwarcia od całkowitego zamknięcia oddziela jeden niepełny obrót pokrętła.

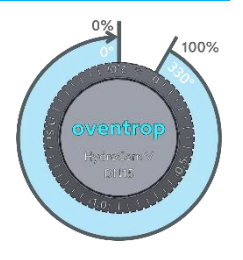

### **HydroPort**

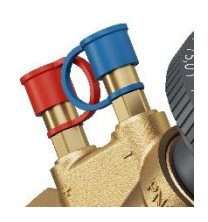

Każdy zawór HydroControl V jest wyposażony standardowo w dwa szybkozłączne zaworki HydroPort, umożliwiające łatwe i pewne podłączenie akcesoriów. Otwarcie zaworków HydroPort następuje poprzez ich krótki obrót. Dla uzyskania impulsu ciśnienia (do pomiaru lub do podłączenia rurki impulsowej) wystarczy obrócić zaworek o ćwierć obrotu; do napełnienia, opróżnienia i odpowietrzania wystarczy jeden pełny obrót.

#### **NAPEŁNIANIE, OPRÓŻNIANIE I ODPOWIETRZANIE**

Do napełniania, opróżniania i odpowietrzania instalacji należy użyć adapteru opróżniającego HydroPort (nr kat. 1069601). Jeżeli zawór bazowy jest zamknięty - można napełnić lub opróżnić część instalacji przed zaworem lub za nim. W razie potrzeby napełnienia lub opróżnienia całej instalacji (przy otwartym zaworze bazowym) można zwiększyć szybkość procesu przez użycie obu zaworków HydroPort. Należy wtedy do każdego zaworka HydroPort użyć osobnego adapteru opróżniającego HydroPort.

#### **ZŁĄCZE DO RURKI IMPULSOWEJ**

Zaworki HydroPort umożliwiają szybkie i pewne podłączenie rurki impulsowej do regulatora różnicy ciśnień HydroControl D. Rurki impulsowe do innych regulatorów różnicy ciśnień mogą być podłączone przy użyciu adapteru opróżniającego HydroPort i odpowiednich złączek rurowych.

#### **ZŁĄCZE DO PRZYRZĄDU POMIAROWEGO OV-DMC3**

Szybkozłączne przewody impulsowe przyrządu pomiarowego OV-DMC3 mogą być podłączone bezpośrednio do zaworków HydroPort.

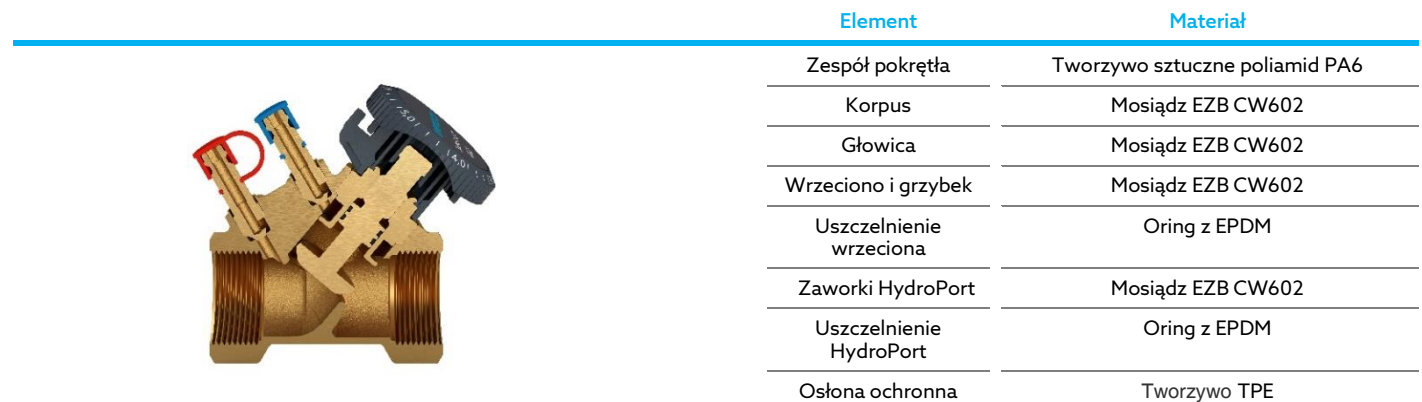

### Kontrukcja i zastosowane materiały

### Wymiary

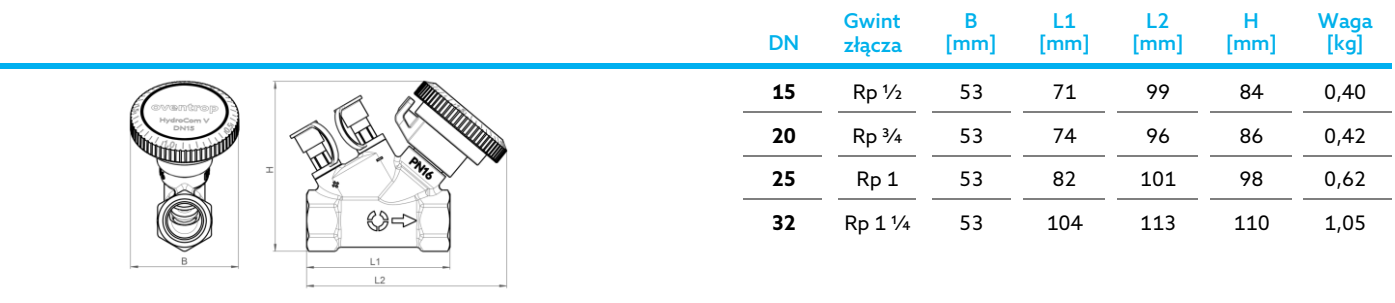

# Wybór

### Numery katalogowe

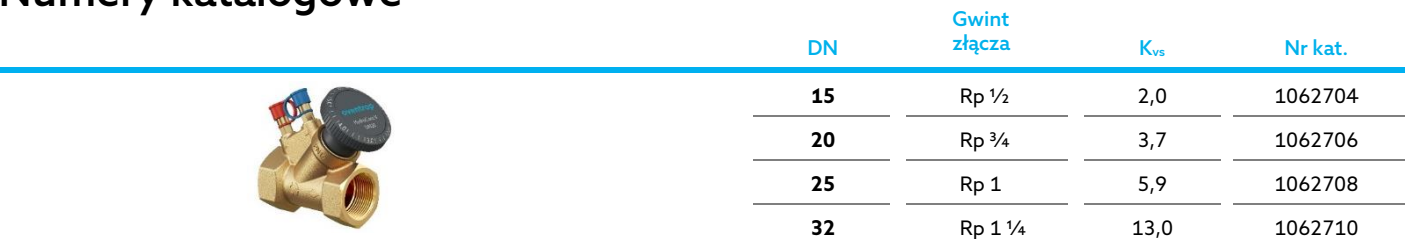

# Akcesoria

### Łupina izolacyjna

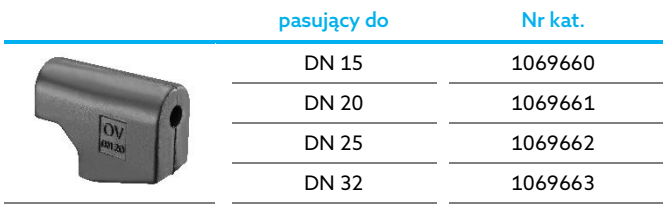

### HydroPort – adapter opróżniający

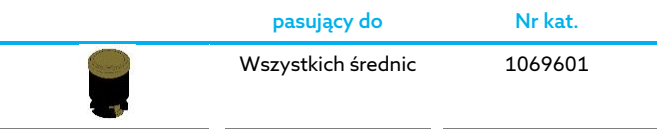

# Dobór

Możesz skorzystać z kilku różnych sposobów doboru zaworu HydroCom V na bazie danych zawartych w niniejszym arkuszu:

- Szybki, zgrubny dobór średnicy i nastawy z tabel i nomogramu wspólnego dla wszystkich średnic (następna strona)
- Dla dokładnego określenia wartości nastawy wstępnej zastosuj diagramy spadku ciśnienia na następnych stronach arkusza
- Na końcu arkusza znajdziesz wskazówki dotyczące dokładnego obliczenia wartości współczynnika K<sub>v</sub> z uwzględnieniem temperatury czynnika. Dalsza część arkusza zawiera współczynniki korekcyjne (poprawkowe) służące do obliczenia (w przybliżeniu) skorygowanych współczynników przepływu dla mieszanin wodno-glikolowych.

# Przepływ przy spadku ciśnienia

Pozycja nastawy na skali pokrętła zaworu HydroCom V jest równa wartości współczynnika dla odpowiadającej nastawie wstępnej pozycji grzybka zaworu. Dzięki temu nastawa zaworu HydroCom V jest bardzo prosta: jeśli określiłeś wartość współczynnika Kv, uzyskałeś tym samym pozycję nastawy zaworu. Nastawa obowiązuje dla wszystkich średnic, np. przy nastawie pokretła 2,0 wszystkie zawory HydroCom V posiadają wartość współczynnika Kyrówną 2,0.

Poniższa tabela zawiera wartości przepływu wody w [kg/h] dla różnych wartości współczynnika K<sub>v</sub>, przy różnym spadku ciśnienia. Gęstość została założona na 1000 kg/m $^3\!$ .

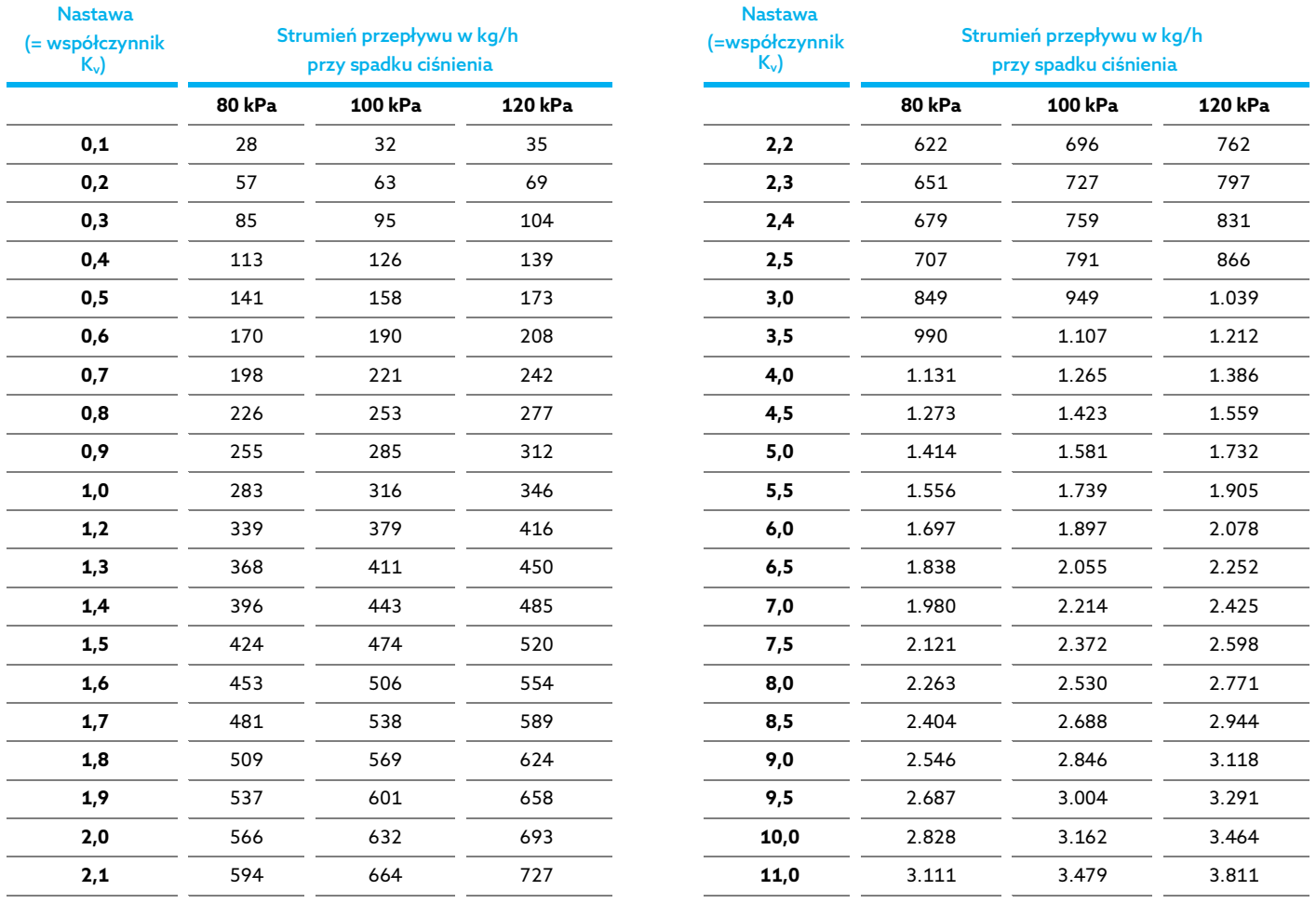

### Nomogram

Nomogram może być użyty do graficznego określenia wartości współczynnika K<sub>v</sub> i tym samym do określenia nastawy wstępnej zaworu HydroCom V. Nanieś na nomogram linię prostą ustawiając ją tak, aby na lewej skali nomogramu przecinała ona wartość żądanego przepływu (1), a na prawej - wartość ciśnienia dyspozycyjnego (2); w poniższym przykładzie niebieska linia przecina skale na wartościach przepływu 0,6 m<sup>3</sup>/h i ciśnienia 10 kPa. Na środkowej skali możesz teraz odczytać wartość współczynnika Kv – w naszym przykładzie wynosi on 1,9.

Wykreślając od wynikowego punktu na środkowej skali (K<sub>v</sub> 1,9) poziomą linię w prawo (linia szara) dowiadujesz się, zawory jakich średnic (niebieskie paski na diagramie) możesz zastosować do obsługi narzuconego przepływu. Dla współczynnika K<sub>V</sub> wynoszącego 1,9 można wybrać - zasadniczo – wszystkie średnice. Ze względu na jakość regulacji zalecamy jednak ograniczyć wybór do zaworów, które obsługują zadany przepływ przy wyższym stopniu otwarcia - w tym przykładzie będą to średnice DN 15 lub DN 20. Na obszarze zaznaczonym kolorem jasnoniebieskim (poniżej) zawór posiada niższą dokładność regulacji.

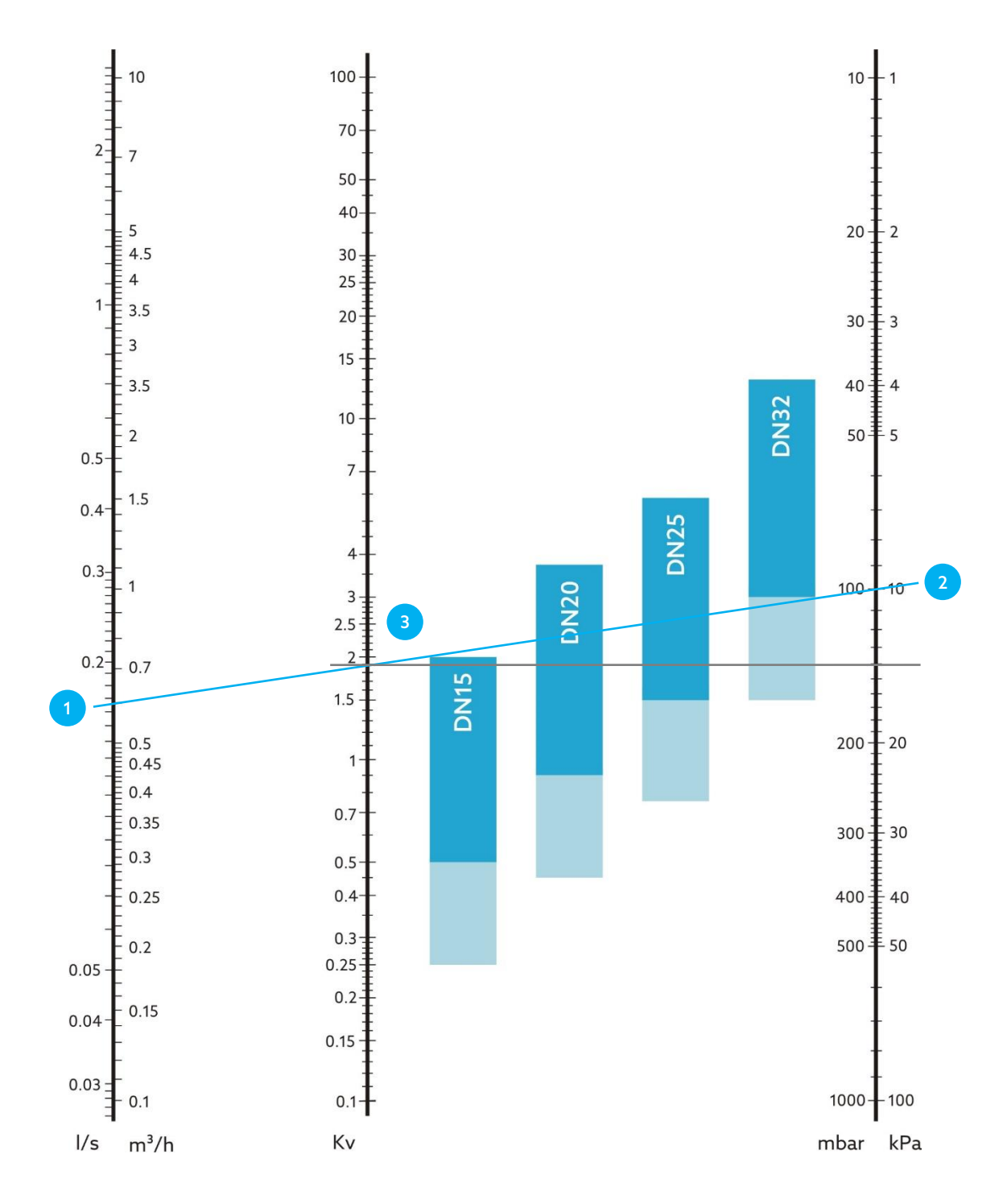

### Diagramy przepływu

### DN 15

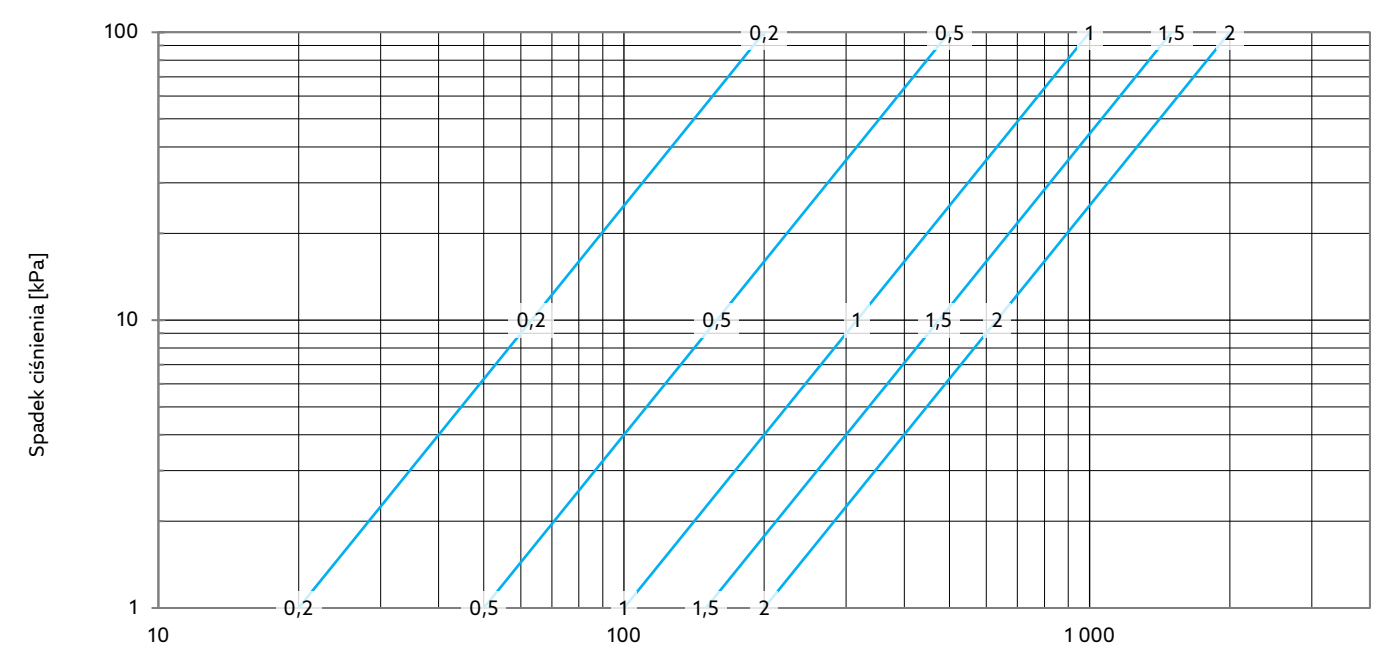

Strumień przepływu [kg/h]

Zalecany zakres nastawy: od 0,2

### DN 20

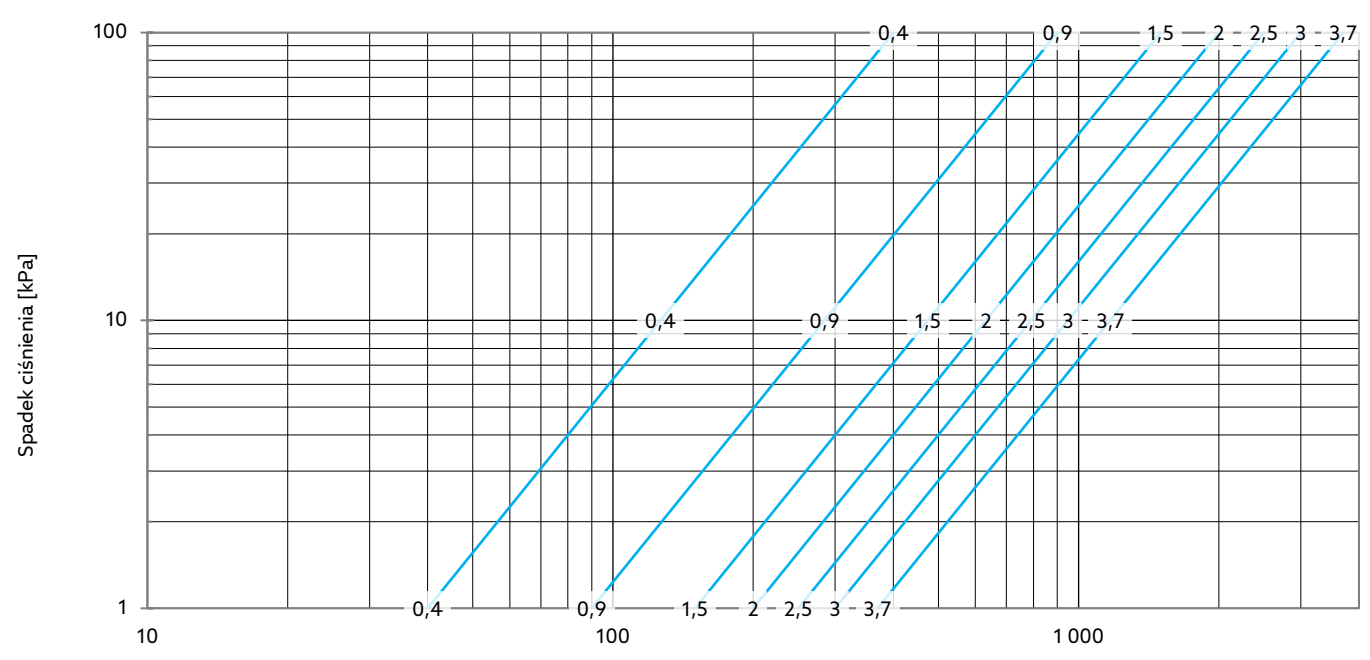

Strumień przepływu [kg/h]

Zalecany zakres nastawy: od 0,4

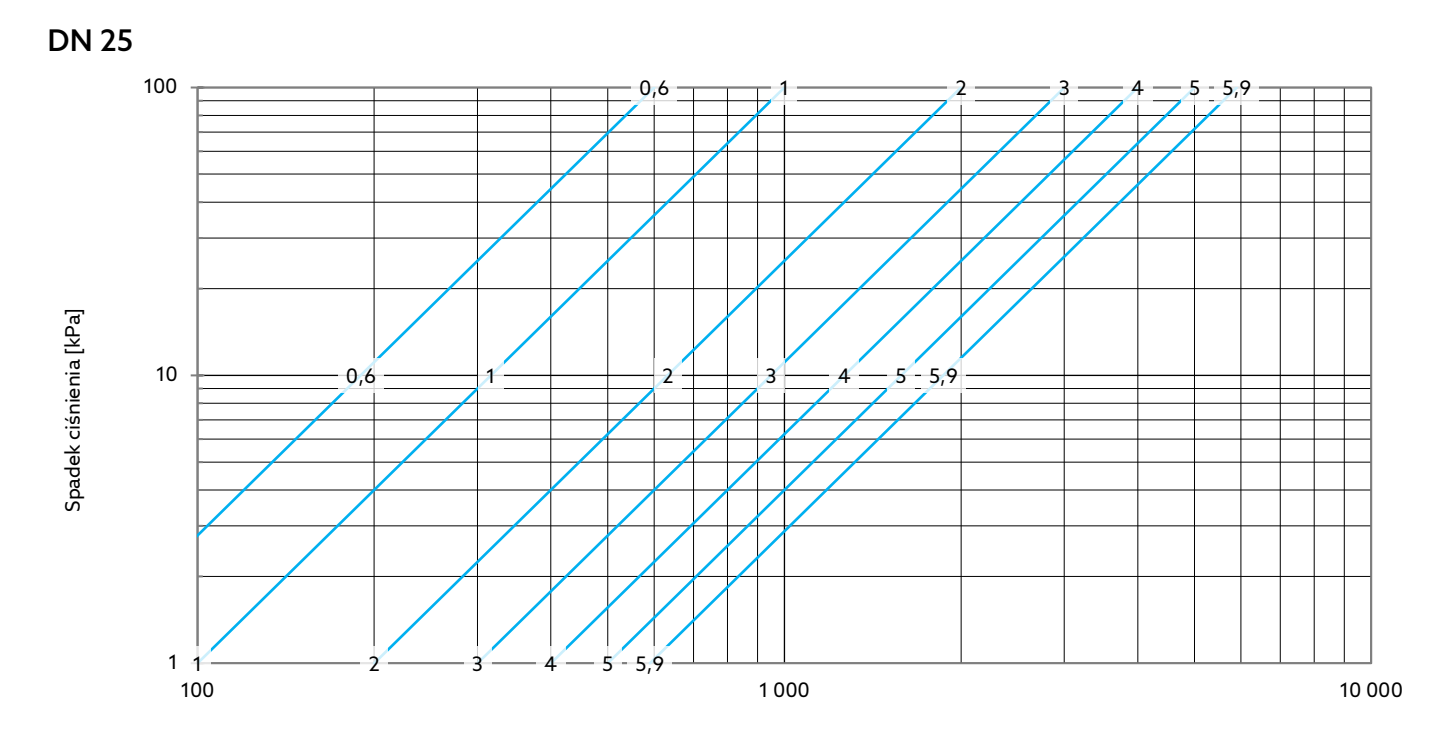

Strumień przepływu [kg/h]

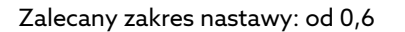

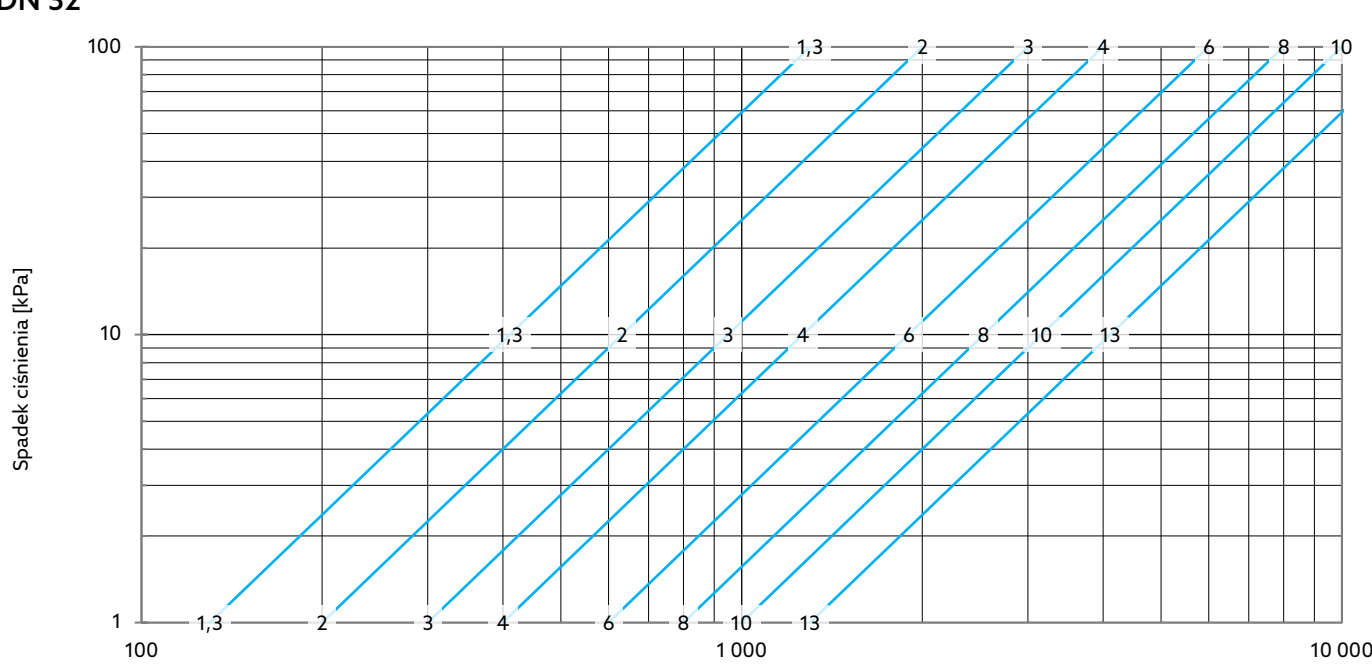

DN 32

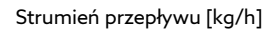

Zalecany zakres nastawy: od 1,3

### Obliczanie wartości współczynnika K<sub>v</sub>

Szukaną wartość K<sub>v</sub> łatwo można obliczyć według wzoru:

- $\frac{1 \, bar}{\Delta p} \cdot \frac{\rho}{1000 \frac{kg}{m^3}}$  $Kv = Q *$
- $\bullet$  Q strumień przepływu [m3/h]
- $\Delta p$  spadek ciśnienia [bar]

• ρ gęstość [kg/m3]— woda o temperaturze 4 °C posiada gęstość 1.000 kg/m<sup>3</sup>. Przy 50 °C gęstość wody wynosi 988 kg/m<sup>3</sup>, przy 100 °C -958 kg/ $m^3$ .

Korzystając z programu excel lub innych tabel kalkulacyjnych należy zastosować formułę:

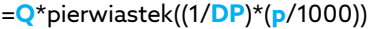

Składniki formuły zaznaczone kolorem niebieskim należy zastąpić wartościami lub odwołaniami komórek. W celu łatwiejszego przyporządkowania zastosowano nawiasy.

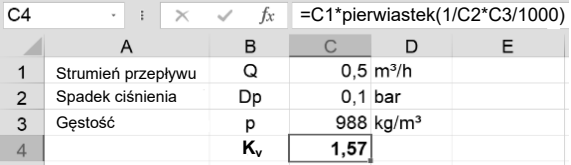

### Współczynniki poprawkowe

Domieszki innych składników zmieniają lepkość wody i tym samym właściwości przepływu. Producenci dodatków do czynnika w instalacji udostępniają często wskazówki, które pozwalają uwzględnić wpływ zmiany właściwości czynnika na wartość współczynnika przepływu przy zastosowaniu ich produktów.

Diagramy przepływu i inne wskazówki zawarte w niniejszym arkuszu bazują na właściwościach wody bez domieszek innych czynników. W razie dodania do czynnika dodatków glikolowych wartości z nich odczytane należy przeliczyć przy użyciu współczynników poprawkowych f.

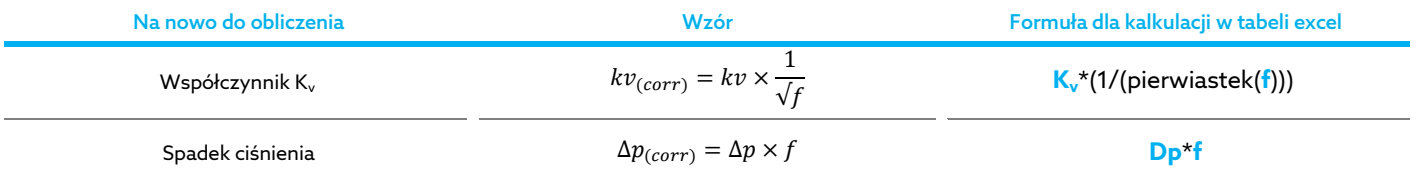

Współczynnik poprawkowy dla konkretnego stężenia i temperatury można odczytać z diagramów przez wyznaczenie punktu wspólnego temperatury czynnika, stężenia glikolu i krzywej zależności.

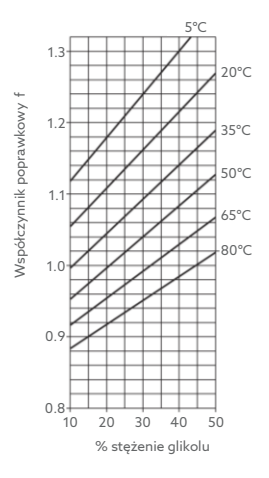

Temperatura czynnika

Współczynnik poprawkowy f dla czynnika z glikolem etylenowym

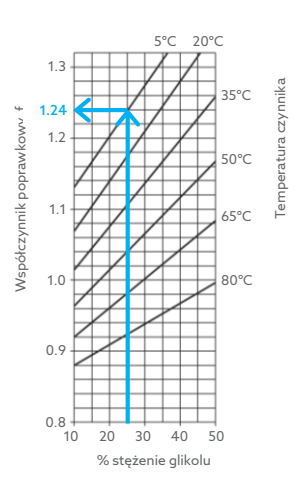

Współczynnik poprawkowy f dla czynnika z glikolem propylenowym

#### Przykład:

Dla zawartość glikolu 25% i temperatury czynnika 5 °C wyznaczono współczynnik poprawkowy f = 1,24, z następującymi skutkami:

- Wartość współczynnika Kv jest redukowana z 10 na prawie 9
- Natężenie przepływu 10  $m^3/h$  redukuje się na prawie 9 m<sup>3</sup>/h przy tym samym ciśnieniu różnicowym
- Wartość ciśnienia różnicowego 10 kPa musi być podwyższona do 12,4 kPa, aby zagwarantować ten sam przepływ.

Zastrzegamy sobie prawo wprowadzenia zmian • Wszystkie prawa zastrzeżone • © 2021 Oventrop GmbH & Co. KG PL-03119-106270-DB-V2109 – Maj 2021

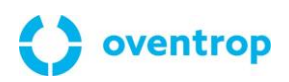

Oventrop Sp. z o.o. • ul. Świerkowa 1B • 05-850 Bronisze T 22 722 96 42 • info@oventrop.pl • www.oventrop.pl